# **Lecture 7: Input-Output Models**

#### [IFAC PB pg 23-35]

- Shift operators; the pulse transfer operator
- Z-transform; the pulse transfer function
- System response
- Poles and zeros
- Transformations between system representations

# **Linear System Models**

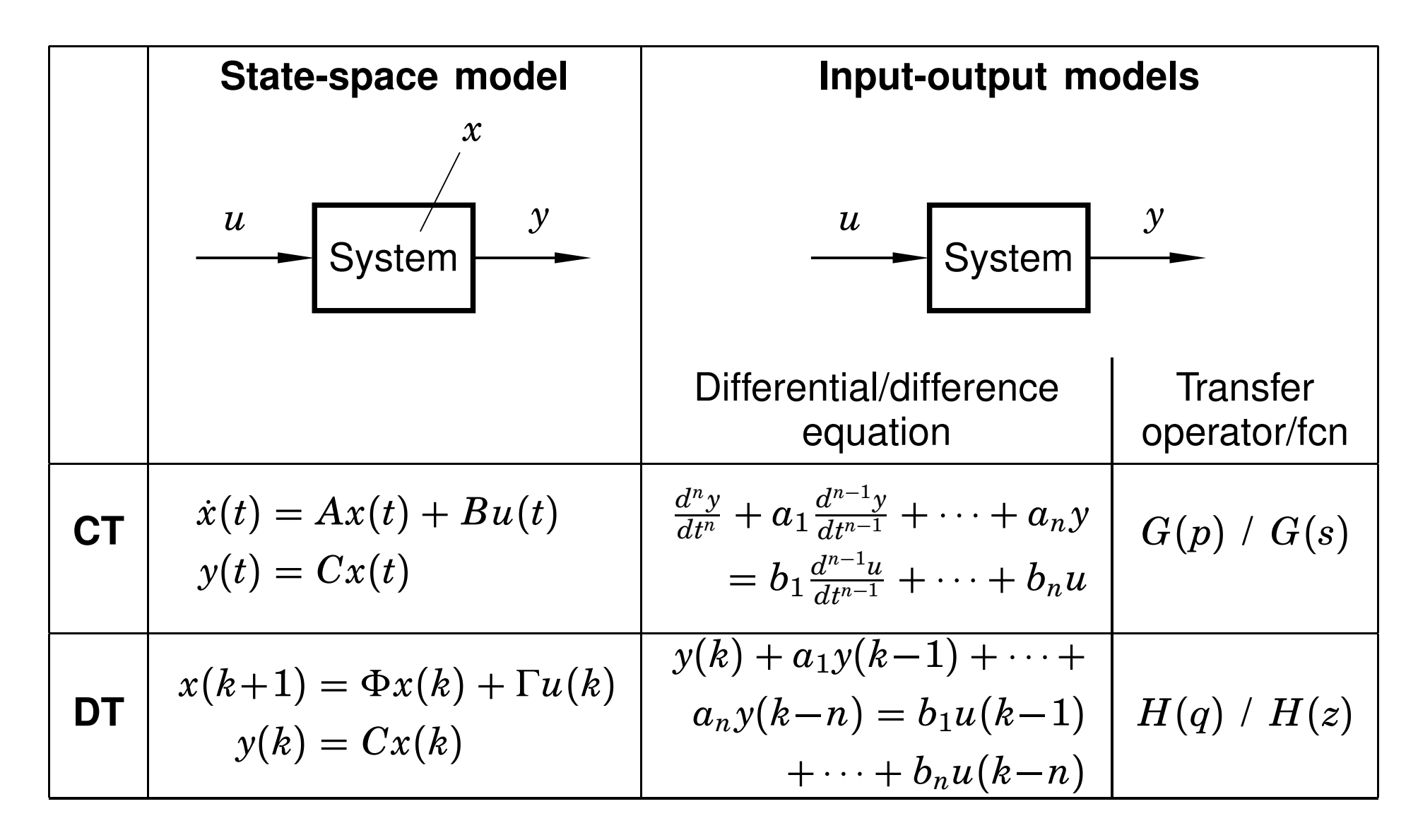

More I-O models: pulse response, step response, frequency function, ...

## **Shift Operators**

Operators on time series

Assume *<sup>h</sup>* <sup>=</sup> <sup>1</sup> (the *sampling-time convention*)

Time series are doubly infinite sequences:

$$
\bullet\ f(k):k=\ldots-1,0,1,\ldots
$$

#### **Forward shift operator:**

- denoted *<sup>q</sup>*
- $q f(k) = f(k+1)$
- $q^n f(k) = f(k+n)$

## **Shift Operators**

#### **Backward shift operator:**

- denoted *<sup>q</sup>*<sup>−</sup><sup>1</sup>
- • $\bullet$   $q^{-1} f(k) = f(k-1)$
- *<sup>q</sup>*<sup>−</sup>*<sup>n</sup> <sup>f</sup>* (*k*) <sup>=</sup> *<sup>f</sup>* (*<sup>k</sup>* <sup>−</sup> *<sup>n</sup>*)

#### **Pulse Transfer Operator**

Rewrite the state-space model using the forward shift operator:

$$
x(k + 1) = qx(k) = \Phi x(k) + \Gamma u(k)
$$

$$
y(k) = Cx(k) + Du(k)
$$

Eliminate*x*(*k*):

$$
x(k) = (qI - \Phi)^{-1} \Gamma u(k)
$$
  
\n
$$
y(k) = Cx(k) + Du(k) = C(qI - \Phi)^{-1} \Gamma u(k) + Du(k)
$$
  
\n
$$
= [C(qI - \Phi)^{-1} \Gamma + D] u(k) = H(q)u(k)
$$

*H*(*q*) is the *pulse transfer operator* of the systemDescribes how the input and output are related.

# **Poles and Zeros (SISO case)**

The pulse transfer function can be written as <sup>a</sup> rational function

$$
H(q)=\frac{B(q)}{A(q)}
$$

 $\deg A=n=$  the number of states  $\deg B=n_b\leq n$ 

 $A(q)$  is the characteristic polynomial of  $\Phi,$  i.e.

 $A(q) = det(qI)$ −Φ)

The *poles* of the system are given by  $A(q) = 0$ The *zeros* of the system are given by  $B(q) = 0$ 

#### **Disk Drive Example**

Recall the double integrator from the previous lecture:

$$
\frac{dx}{dt} = \begin{bmatrix} 0 & 1 \\ 0 & 0 \end{bmatrix} x + \begin{bmatrix} 0 \\ 1 \end{bmatrix} u
$$

$$
y = \begin{bmatrix} 1 & 0 \end{bmatrix} x
$$

Sample with  $h=1$ :

$$
\Phi = e^{Ah} = \begin{bmatrix} 1 & 1 \\ 0 & 1 \end{bmatrix}
$$

$$
\Gamma = \int_0^h e^{As} B \, ds = \begin{bmatrix} 0.5 \\ 1 \end{bmatrix}
$$

#### **Disk Drive Example cont.**

Pulse transfer operator:

$$
H(q) = C(qI - \Phi)^{-1}\Gamma + D
$$
  
=  $\begin{bmatrix} 1 & 0 \end{bmatrix} \begin{bmatrix} q-1 & -1 \\ 0 & q-1 \end{bmatrix}^{-1} \begin{bmatrix} 0.5 \\ 1 \end{bmatrix} = \frac{\begin{bmatrix} 1 & 0 \end{bmatrix}}{(q-1)^2} \begin{bmatrix} q-1 & 1 \\ 0 & q-1 \end{bmatrix} \begin{bmatrix} 0.5 \\ 1 \end{bmatrix}$   
=  $\frac{0.5(q+1)}{(q-1)^2}$ 

Two poles in 1, one zero in−1.

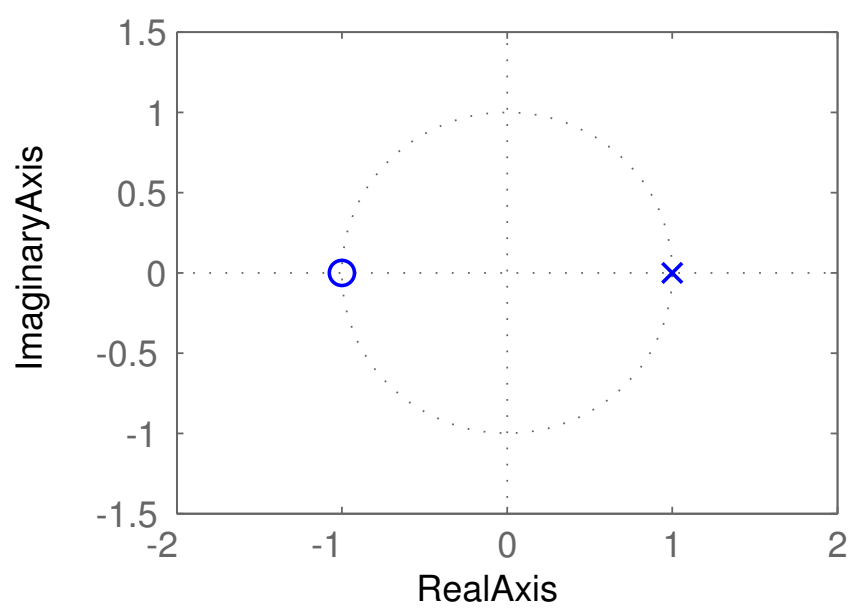

#### **From Pulse Transfer Operator to DifferenceEquation**

 $y(k) = H(q)u(k)$  $A(q)y(k) = B(q)u(k)$ 

$$
(q^{n} + a_{1}q^{n-1} + \cdots + a_{n})y(k) = (b_{0}q^{n_{b}} + \cdots + b_{n_{b}})u(k)
$$

which means

$$
y(k+n) + a_1y(k+n-1) + \cdots + a_ny(k) \\
 = b_0u(k+n_b) + \cdots + b_{n_b}u(k)
$$

#### **Difference Equation with Backward Shift**

$$
y(k+n) + a_1y(k+n-1) + \cdots + a_ny(k) = b_0u(k+n_b) + \cdots + b_{n_b}u(k)
$$

can be written as

$$
y(k) + a_1y(k-1) + \cdots + a_ny(k-n) = b_0u(k-d) + \cdots + b_{n_b}u(k-d-n_b)
$$

where  $d=n-n_b$  $_{b}$  is the *pole excess* of the system. The *reciprocal polynomial*

$$
A^*(q) = 1 + a_1q + \cdots + a_nq^n = q^n A(q^{-1})
$$

is obtained from the polynomial *A* by reversing the order of the coefficients.

Now the system can instead be written as

$$
A^*(q^{-1})y(k) = B^*(q^{-1})u(k-d)
$$

## **Difference Equation Example**

Using forward shift

$$
y(k+2) + 2y(k+1) + 3y(k) = 2u(k+1) + u(k)
$$

can be written

$$
(q^2 + 2q + 3)y(k) = (2q + 1)u(k)
$$

Hence,

$$
A(q) = q2 + 2q + 3
$$

$$
B(q) = 2q + 1
$$

#### **Difference Equation Example, continued**

Using backward shift

$$
y(k) + 2y(k-1) + 3y(k-2) = 2u(k-1) + u(k-2)
$$

can be written  $\left( d=1\right)$ 

$$
(1+2q^{-1}+3q^{-2})y(k) = (2+q^{-1})u(k-1)
$$

Hence,

$$
A^*(q^{-1}) = 1 + 2q^{-1} + 3q^{-2}
$$
  

$$
B^*(q^{-1}) = 2 + q^{-1}
$$

#### **Z-transform**

The discrete-time counterpart to the Laplace transformDefined on semi-infinite time series  $f(k): k = 0, 1, ...$ 

$$
\mathcal{Z}\{f(k)\}=F(z)=\sum_{k=0}^{\infty}f(k)z^{-k}
$$

*z* is <sup>a</sup> complex variable

#### **Example — Discrete-Time Step Signal**

Let 
$$
y(k) = 1
$$
 for  $k \ge 0$ . Then  

$$
Y(z) = 1 + z^{-1} + z^{-2} + \dots = \frac{z}{z-1}, \qquad |z| > 1
$$

Application of the following result for power series

$$
\sum_{k=0}^{\infty} x^k = \frac{1}{1-x} \text{ for } |x| < 1
$$

#### **Example — Discrete-Time Ramp Signal**

Let  $y(k) = k$  for  $k \geq 0$ . Then *Y*(  $z) = 0$  $\, + \,$ *z*−1 +2*z*−2 $^\omega$   $+$ 3*z*3 $\cdot \cdot =$ *z*(*z*−1)2

Application of the following result for power series

$$
\sum_{k=0}^{\infty} kx^k = \frac{x}{(1-x)^2} \text{ for } |x| < 1
$$

#### **Z-transform Table**

Table <sup>2</sup> (pg 26) in IFAC PB (ignore the middle column!)

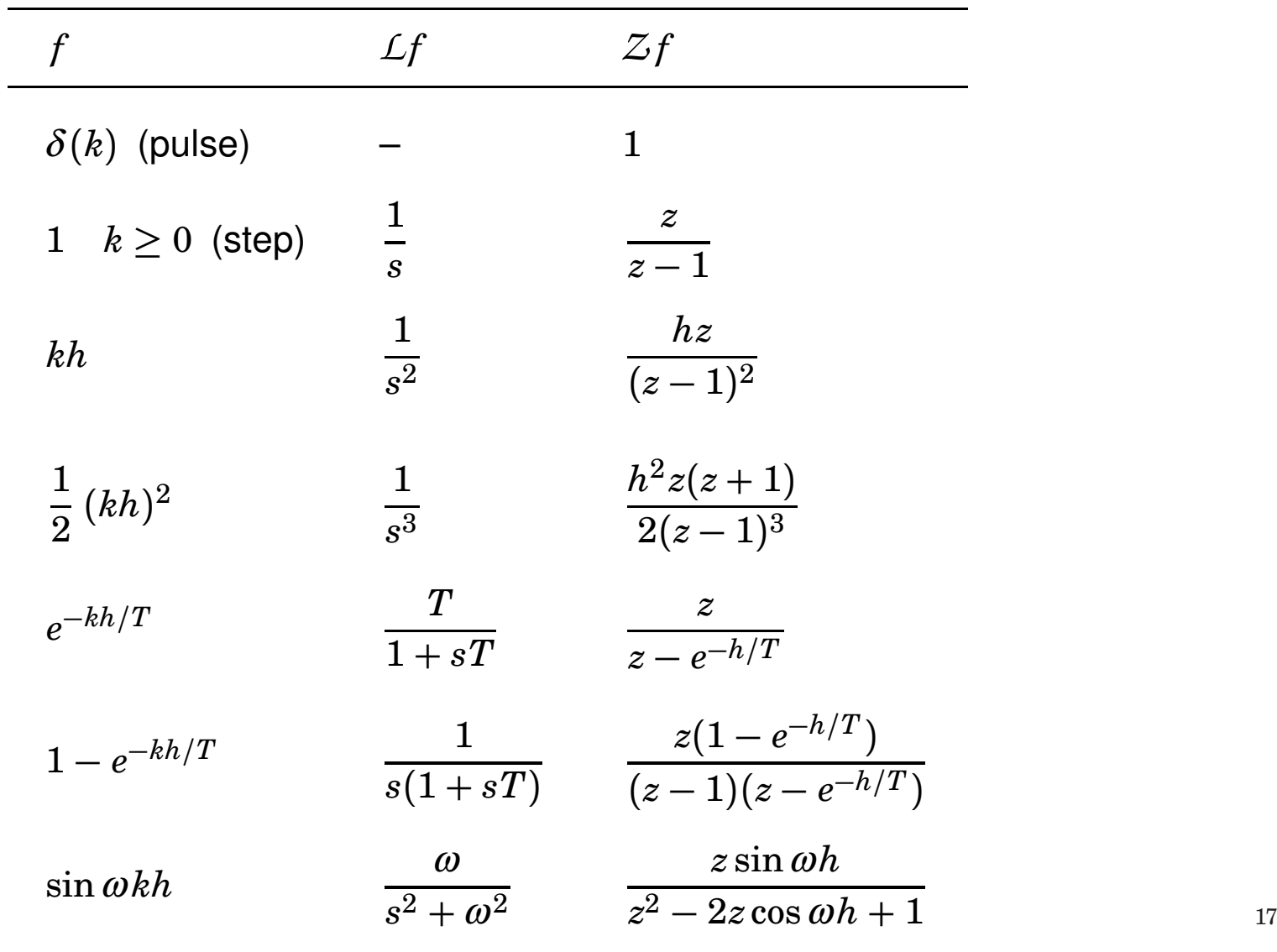

#### **Some Properties of the Z-transform**

$$
\mathcal{Z}(\alpha f + \beta g) = \alpha F(z) + \beta G(z)
$$

*Z*(*q*−*n* $f(x) = z^{-1}$ *n* ${}^nF(z)$ 

 $Z(qf) = z(F(z) - f(0))$ 

$$
Z(f*g) = Z\left\{\sum_{j=0}^k f(j)g(k-j)\right\} = F(z)G(z)
$$

#### **From State Space to Pulse Transfer Function**

$$
\begin{cases}\nx(k+1) = \Phi x(k) + \Gamma u(k) \\
y(k) = Cx(k) + Du(k)\n\end{cases}
$$

$$
\begin{cases}\nz(X(z) - x(0)) = \Phi X(z) + \Gamma U(z) \\
Y(z) = CX(z) + DU(z)\n\end{cases}
$$

$$
Y(z) = C(zI - \Phi)^{-1} z x(0) + [C(zI - \Phi)^{-1} \Gamma + D] U(z)
$$

The rational function  $H(z) = C(zI)$ <br>pulse transfer function from  $\mu$  to  $\mu$  $i \wedge i$  *pulse transfer function* from*u* to *y*. $\Phi)^-$ 1 ${}^{1}\Gamma+D$  is called the

It is the Z-transform of the pulse response.

# *H*(*q*) **vs** *<sup>H</sup>*(*z*)

The pulse transfer operator  $H(q)$  and the pulse transfer function  $H(z)$  are the same rational functions

They have the same poles and zeros

 $H(q)$  is used in the time domain  $(q=$  shift operator)

 $H(z)$  is used in the Z-domain ( $z=$  complex variable)

# **Calculating System Response Using theZ-transform**

- 1. Find the pulse transfer function  $H(z) = C(zI)$  $\Phi)^{-1}$  ${}^1\Gamma+D$
- 2. Compute the Z-transform of the input:  $U(z) = Z{u(k)}$
- 3. Compute the Z-transform of the output:

$$
Y(z) = C(zI - \Phi)^{-1} z x(0) + H(z) U(z)
$$

4. Apply the inverse Z-transform (table) to find the output:  $y(k) = Z^{-1}$  $^{1}\{Y(z)\}$ 

#### **Frequency Response in Continuous Time**

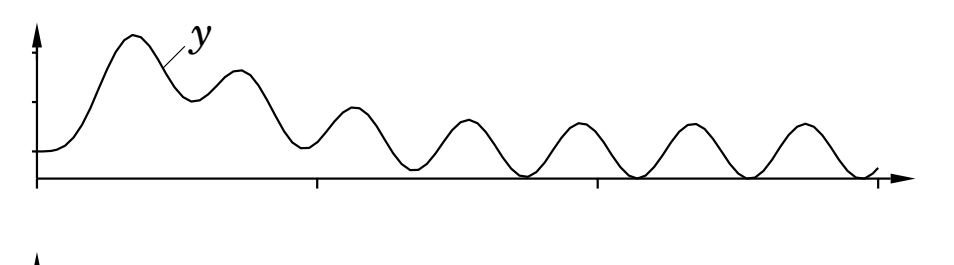

Given a stable system  $G(s)$ , the input  $u(t) = \sin \omega t$  will, after a transient give the output transient, give the output

$$
y(t) = |G(i\omega)|\sin\Big(\omega t + \arg G(i\omega)\Big)
$$

- The amplitude and phase shift for different frequencies are given by the value of  $G(s)$  along the imaginary axes, i.e.  $\,$ *G*(*i*ω)
- Plotted in Bode and Nyquist diagrams.

*u*

#### **Frequency Response in Discrete Time**00.51 $\begin{array}{ccc} u & y \\ \hline \end{array}$ 0.51

Given a stable system  $H(z)$ , the input  $u(k) = sin(\omega k)$  will,<br>after a transient, give the quiput . . . . after <sup>a</sup> transient, give the output

<sup>10</sup> <sup>20</sup> <sup>30</sup> <sup>40</sup>

-1

-0.5

$$
y(k) = |H(e^{i\omega})| \sin \left(\omega k + \arg H(e^{i\omega})\right)
$$

- $\bullet$   $G(s)$  and the imaginary axis are replaced by  $H(z)$  and the unit circle.
- Only describes what happens at the sampling instants
- The inter-sample behavior is not studied in this course

<sup>10</sup> <sup>20</sup> <sup>30</sup> <sup>40</sup>

-1

-0.5

**Bode diagram** for continuous transfer function  $1/(s^2+1.4s+1)$  (solid) and for  $20H$  sampled counterpart (dashed pletted for  $\omega h \in [0, \pi]$ ) and for ZOH-sampled counterpart (dashed, plotted for  $\omega h \in [0,\pi]$ )

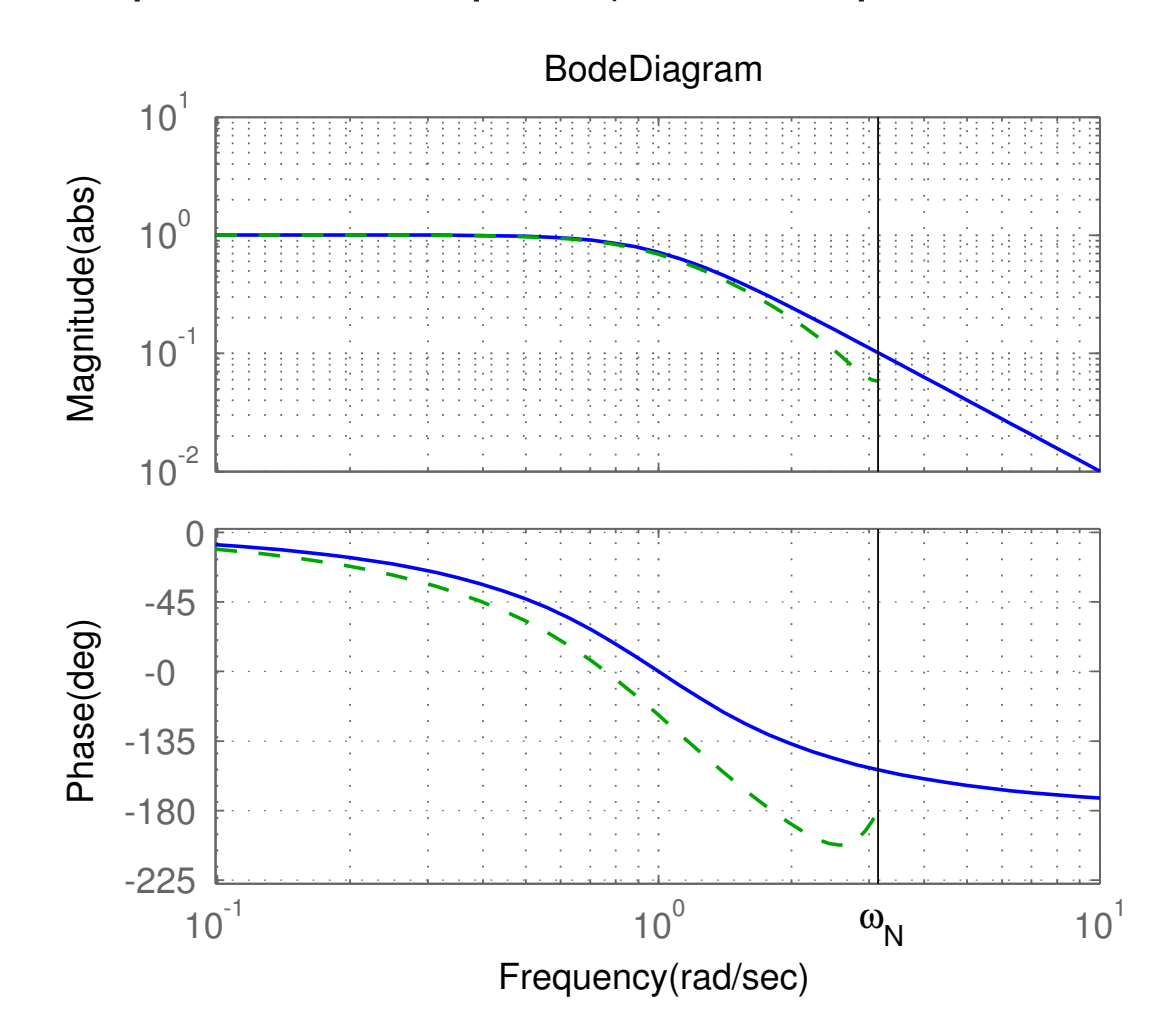

For slow signals, the hold circuit is approximately <sup>a</sup> *<sup>h</sup>*/<sup>2</sup> delay. For fast signals, the hold circuit destroys the sinusoidal shape.

**Nyquist diagram** for cont. transfer function  $1/(s^2 + 1.4s + 1)$  (solid) and for  $Z \cap H$  campled counterpart (dashed pletted for  $\omega h \in [0, \pi]$ ) and for ZOH-sampled counterpart (dashed, plotted for  $\omega h \in [0,\pi]$ )

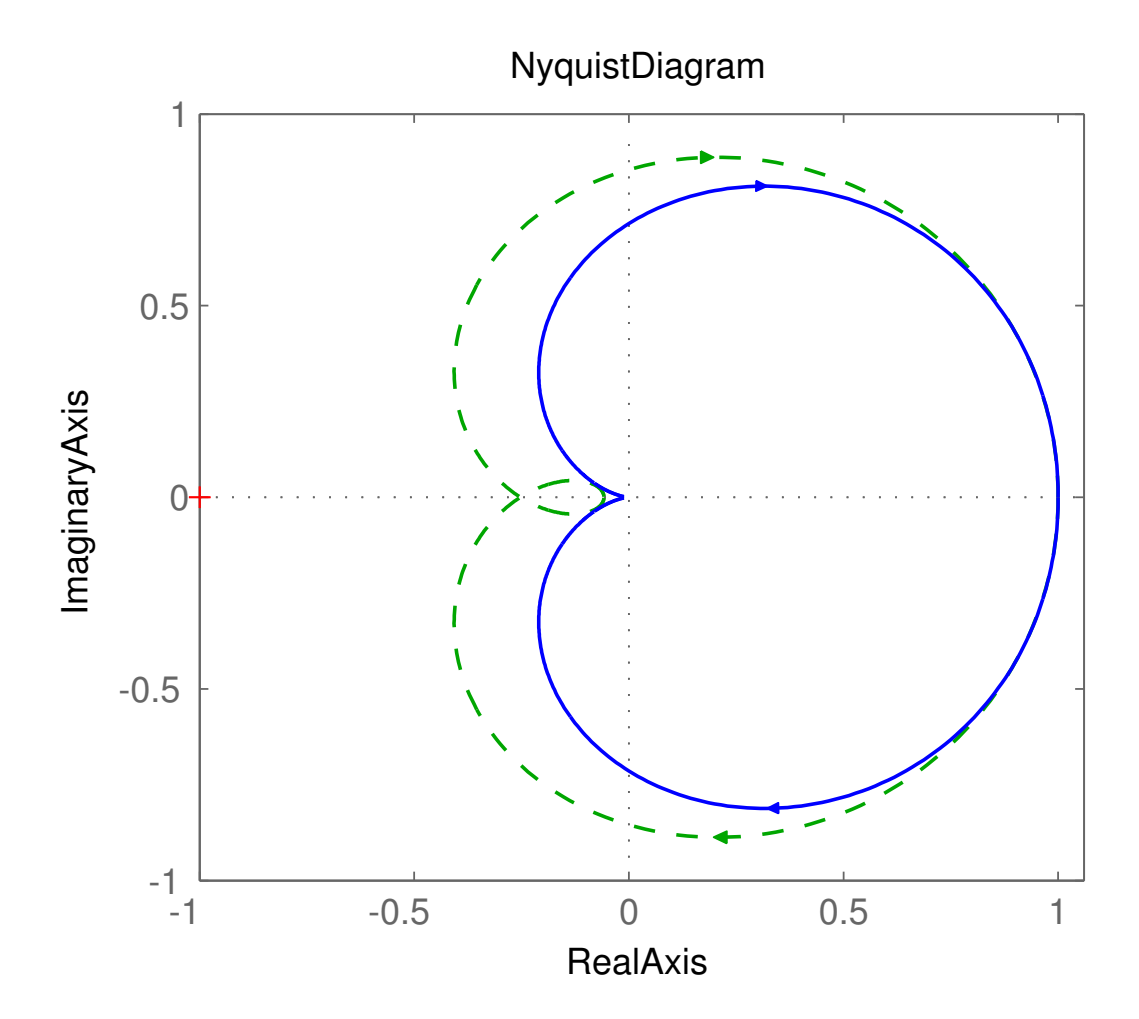

# **Interpretation of Poles and Zeros**

Poles:

• A pole  $z = a$  is associated with the time function  $f(k) = a$ *k*

Zeros:

- A zero  $z=a$  implies that the transmission of the input  $u(k) = a^k$ *k* is blocked by the system
- Related to how inputs and outputs are coupled to thestates

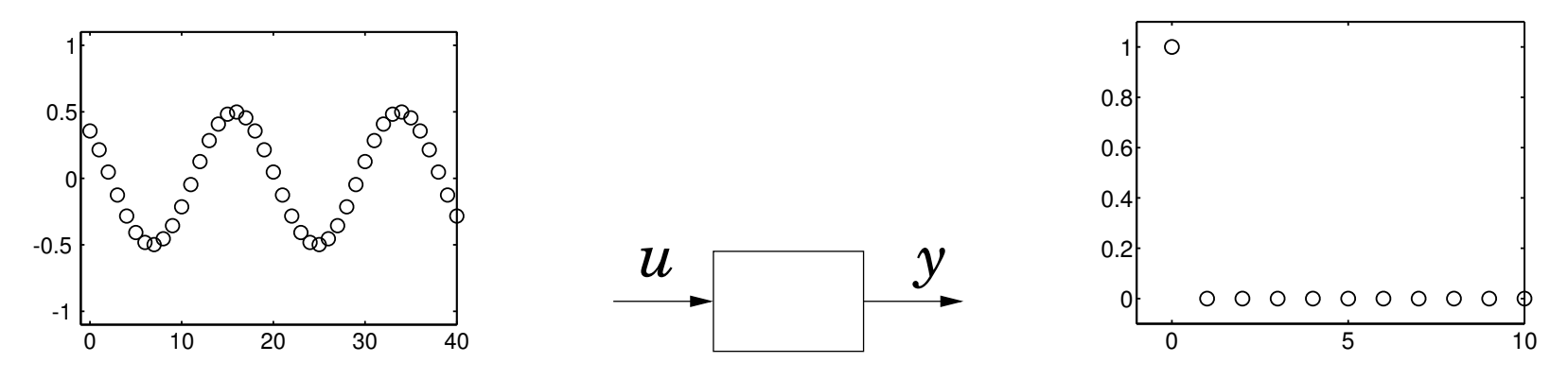

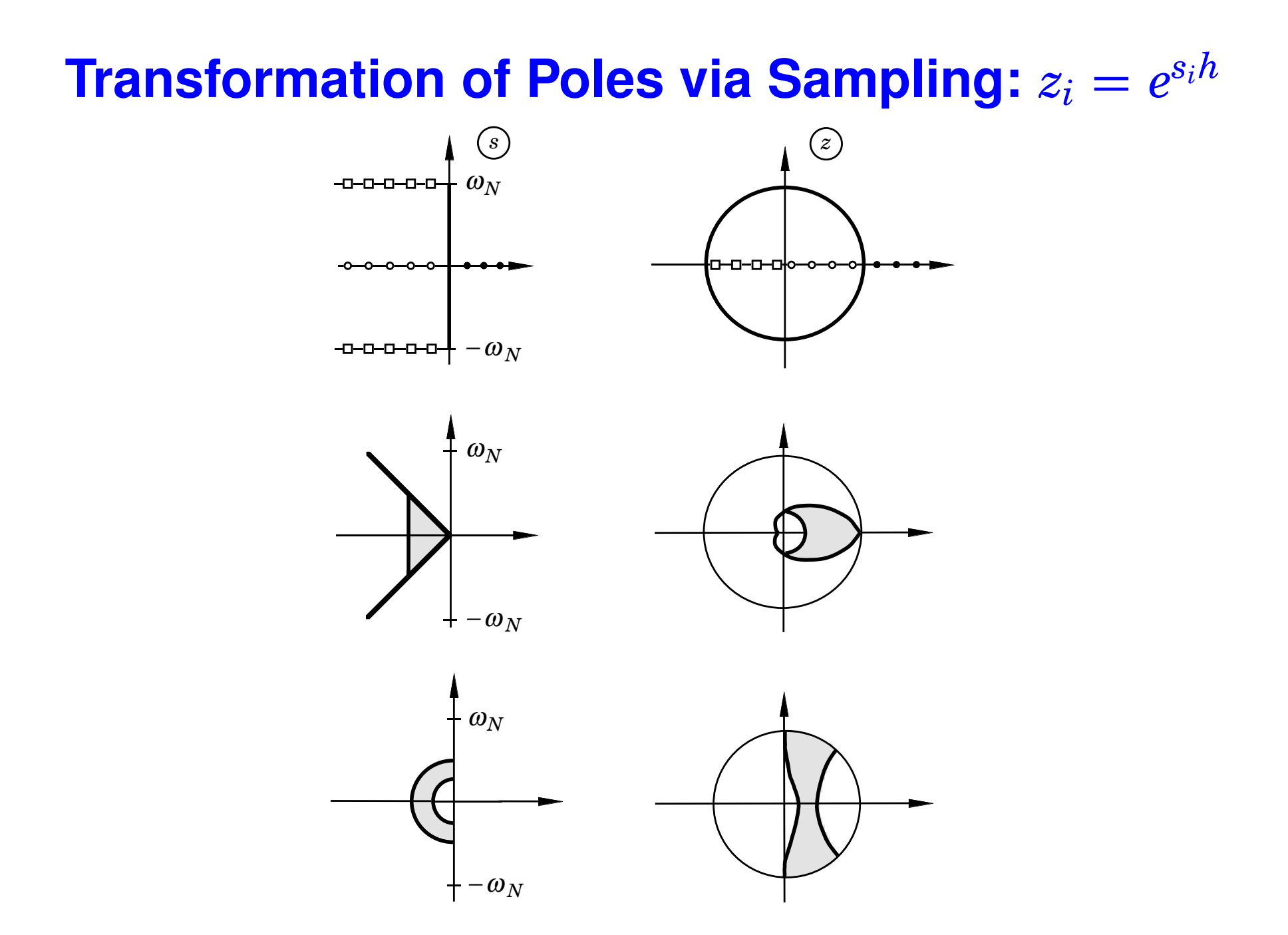

27

#### **New Evidence of the Alias Problem**

Several points in the*<sup>s</sup>*-plane are mapped into the same point in the*<sup>z</sup>*-plane. The map is not bijective

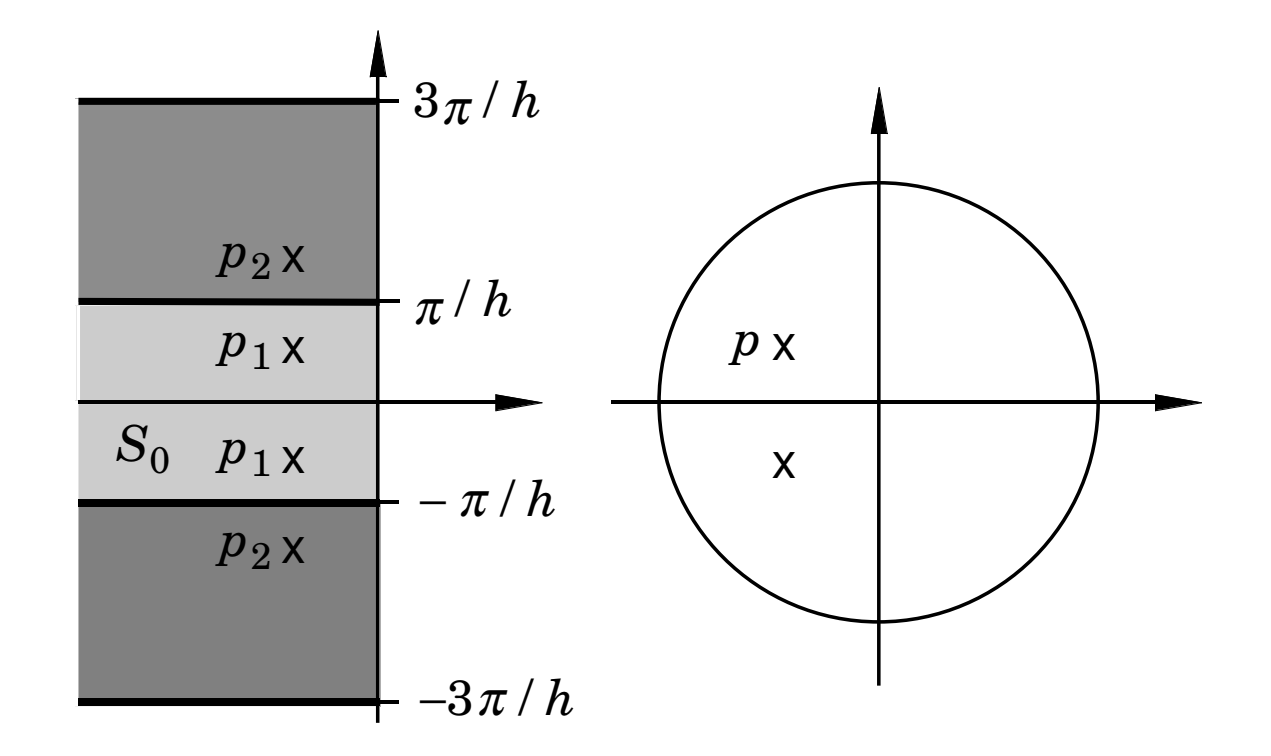

#### **Sampling of <sup>a</sup> Second Order System**

$$
G(s)=\frac{\omega_0^2}{s^2+2\zeta\omega_0s+\omega_0^2},\qquad |\zeta|<1
$$

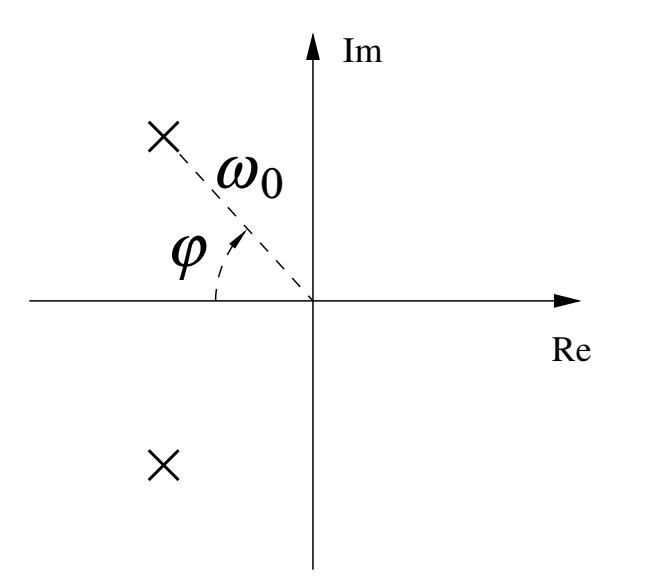

- Larger  $\omega_0 \Rightarrow$  faster system response
- Smaller  $\varphi \Rightarrow$  larger damping (relative damping  $\zeta = \cos \varphi$ ).<br>(Common design choice:  $\zeta = \cos 45^\circ \approx 0.7$ ) (Common design choice:  $\zeta = \cos 45^\circ$ °  $\approx 0.7$

#### **Sampling of <sup>a</sup> Second Order System**

The poles of the sampled system are given by

$$
z^2 + a_1 z + a_2 = 0
$$

where

$$
a_1 = -2e^{-\zeta \omega_0 h} \cos \left(\sqrt{1 - \zeta^2} \omega_0 h\right)
$$
  

$$
a_2 = e^{-2\zeta \omega_0 h}
$$

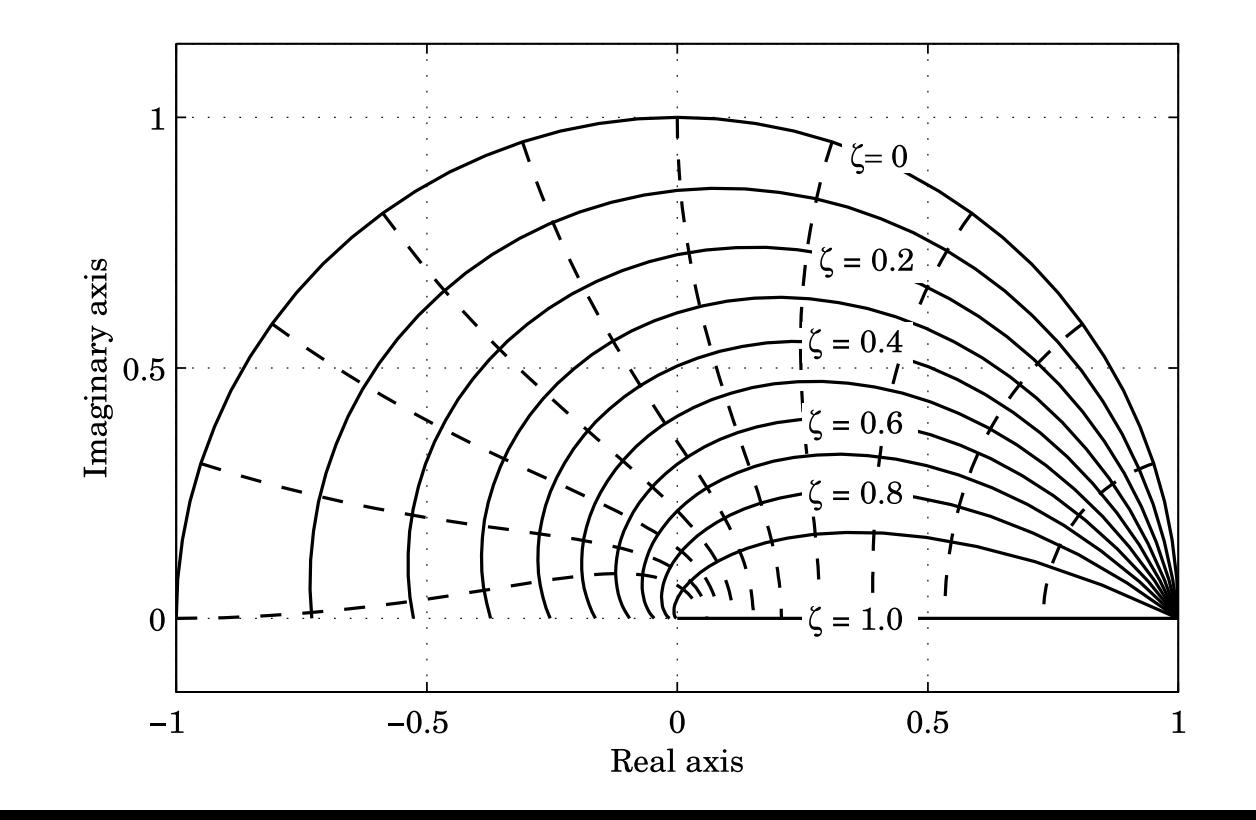

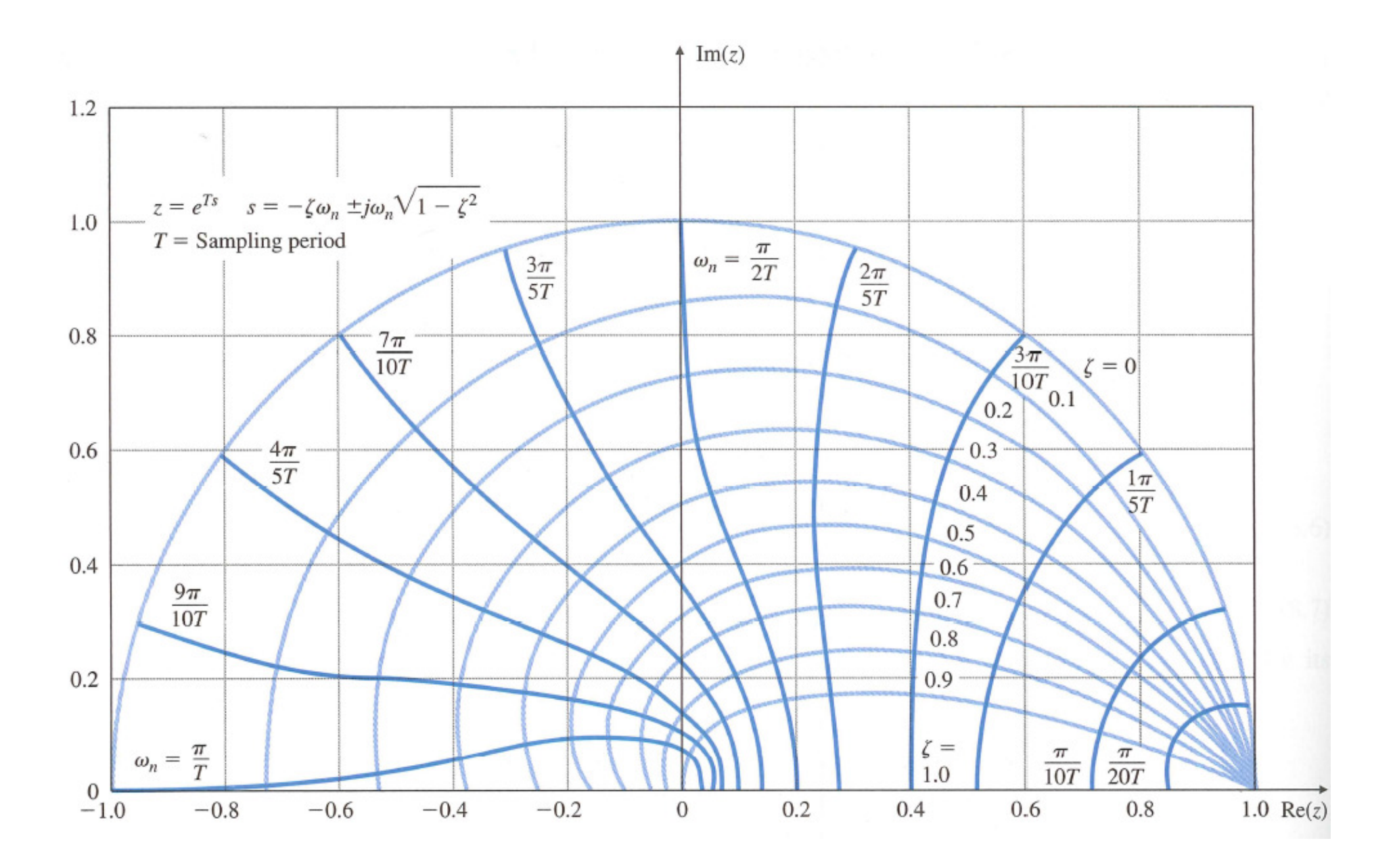

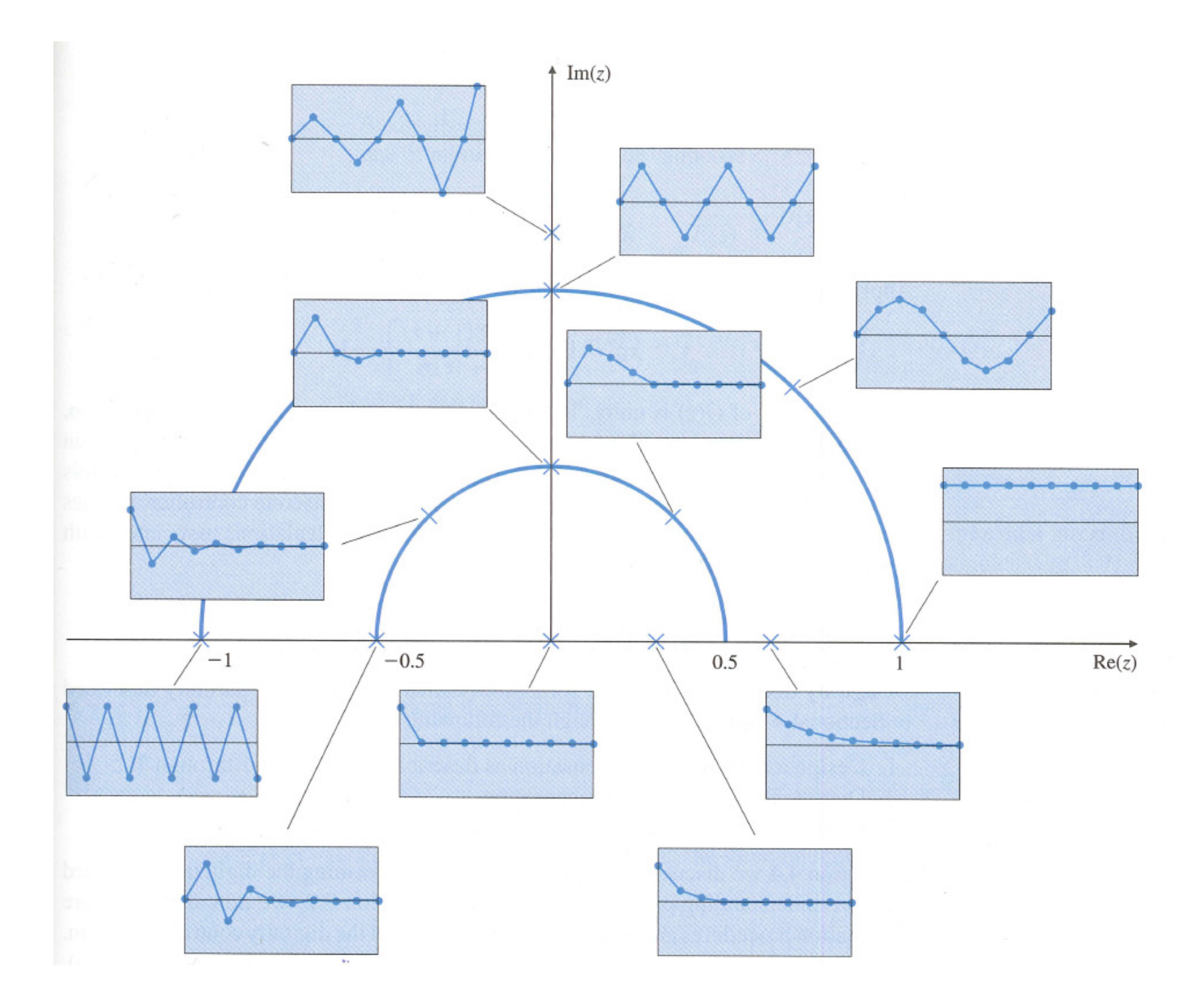

# **Transformation of Zeros via Sampling**

- More complicated than for poles
- Extra zeros may appear in the sampled system
- There can be zeros outside the unit circle (non-minimum phase) even if the continuous system has all the zeros inthe left half plane
- For short sampling periods

$$
z_i \approx e^{s_i h}
$$

# $\mathbf{C}$ alculation of  $H(z)$  Given  $G(s)$

Three approaches:

- 1. Make state-space realization of *G*(*s*). Sample to get <sup>Φ</sup> and Γ. Then  $H(z) = C(zI - \Phi)^{-1}\Gamma + D$ .
- 2. Directly using the formula

$$
H_{zoh}(z) = \frac{z-1}{z} \frac{1}{2\pi i} \int_{\gamma - i\infty}^{\gamma + i\infty} \frac{e^{sh}}{z - e^{sh}} \frac{G(s)}{s} ds
$$

$$
= \sum_{s=s_i} \frac{1}{z - e^{sh}} \operatorname{Res} \left\{ \frac{e^{sh} - 1}{s} G(s) \right\}
$$

- *<sup>s</sup><sup>i</sup>* are the poles of *<sup>G</sup>*(*s*) and Res denotes the residue.
- outside the scope of the course

3. Use Table 3 (pg 28) in IFAC PB

| G(s)                                    | $H(z) = \frac{b_1 z^{n-1} + b_2 z^{n-2} + \dots + b_n}{z^n + a_1 z^{n-1} + \dots + a_n}$ |                                                                   |
|-----------------------------------------|------------------------------------------------------------------------------------------|-------------------------------------------------------------------|
| $\mathbf 1$<br>$\overline{\mathcal{S}}$ | $\frac{h}{z-1}$                                                                          |                                                                   |
| $\mathbf 1$<br>$\frac{1}{s^2}$          | $\frac{h^2(z+1)}{2(z-1)^2}$                                                              |                                                                   |
| $e^{-sh}$                               | $z^{-1}$                                                                                 |                                                                   |
| $\alpha$<br>$s + a$                     | $1 - \exp(-ah)$<br>$z - \exp(-ah)$                                                       |                                                                   |
| $\boldsymbol{a}$<br>$\overline{s(s+a)}$ | $b_1 = \frac{1}{a} (ah - 1 + e^{-ah})$<br>$a_1 = -(1 + e^{-ah})$                         | $b_2 = \frac{1}{a} (1 - e^{-ah} - ah e^{-ah})$<br>$a_2 = e^{-ah}$ |
| $a^2$<br>$\overline{(s+a)^2}$           | $b_1 = 1 - e^{-ah}(1 + ah)$<br>$a_1 = -2e^{-ah}$                                         | $b_2 = e^{-ah}(e^{-ah} + ah - 1)$<br>$a_2 = e^{-2ah}$             |

# $\mathbf{C}$ alculation of  $H(z)$  Given  $G(s)$

**Example:** For  $G(s) = e^{-\tau s}/s^2$ , the previous lecture gave

$$
x(kh + h) = \Phi x(kh) + \Gamma_1 u(kh - h) + \Gamma_0 u(kh)
$$
\n
$$
\left(1 \quad h \quad \Gamma_1 \quad \left(\tau \left(h - \frac{\tau}{2}\right)\right) \quad \Gamma_1 \quad \left(\frac{(h - \tau)}{2}\right)\right)
$$

$$
\Phi = \begin{pmatrix} 1 & h \\ 0 & 1 \end{pmatrix} \qquad \Gamma_1 = \begin{pmatrix} \tau \left( h - \frac{\tau}{2} \right) \\ \tau \end{pmatrix} \qquad \Gamma_0 = \begin{pmatrix} \frac{(h - \tau)^2}{2} \\ h - \tau \end{pmatrix}
$$

With  $h=1$  and  $\tau=0.5$ , this gives

$$
H(z) = C(zI - \Phi)^{-1}(\Gamma_0 + \Gamma_1 z^{-1}) = \frac{0.125(z^2 + 6z + 1)}{z(z^2 - 2z + 1)}
$$

Order: 3 Poles: 0, 1, and 1Zeros:  $-3 \pm \sqrt{8}$ 

## **Examples in Matlab**

```
>> Phi = [0.5 -0.2; 0 0];>> Gamma = [2; 1];>> C = [1 0];>> D = 0;
>> h = 1;
>> H = ss(Phi, Gamma, C, D, h);>> zpk(H)
```
>> tf(H)

```
>> % From cont-time transfer function to discrete-time>> % pulse transfer function>> s = zpk('s');>> G = 1/s^3;> F = c2d(G,h)>> % Another way
>> G = tf([1],[1 3 2 0]);>> G = ss(G);
> F = c2d(G,h);
```